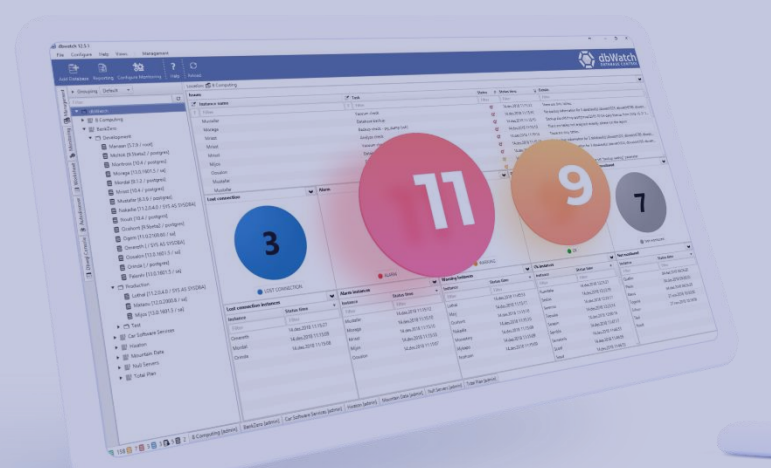

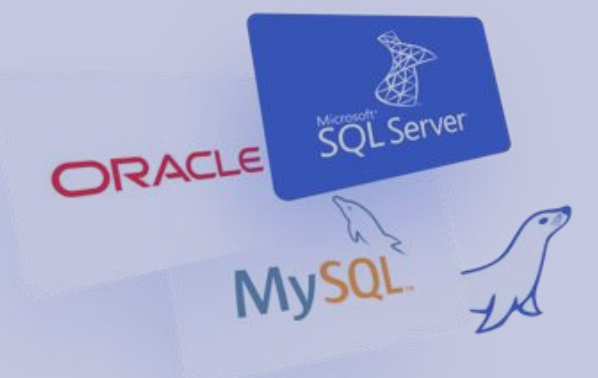

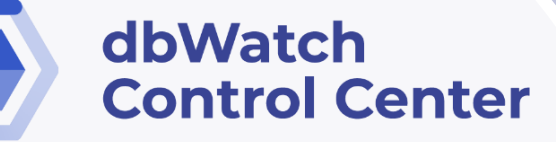

for

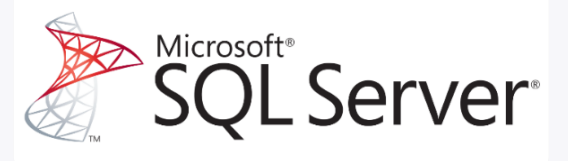

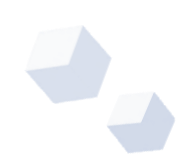

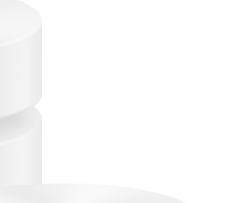

### *dbWatch Control Center* **for Microsoft SQL Server Databases**

*dbWatch Control Center* is a database monitoring and management solution for SQL Server databases. It provides automated monitoring, keeps track of different performance metrics, and analyzes performance and resource trends across your database farm. It generates key performance reports for management and end-users.

*dbWatch Control Center* will provide a full insight and bird's eye view of databases resources, utilization rate, tablespace usage, file growth rate and other critical information. With this tool, whether you are connecting to a cloud or onpremises environment, you can proactively monitor and control different configurations of your SQL Server databases and easily pinpoint performance bottlenecks across their SQL Server database farm.

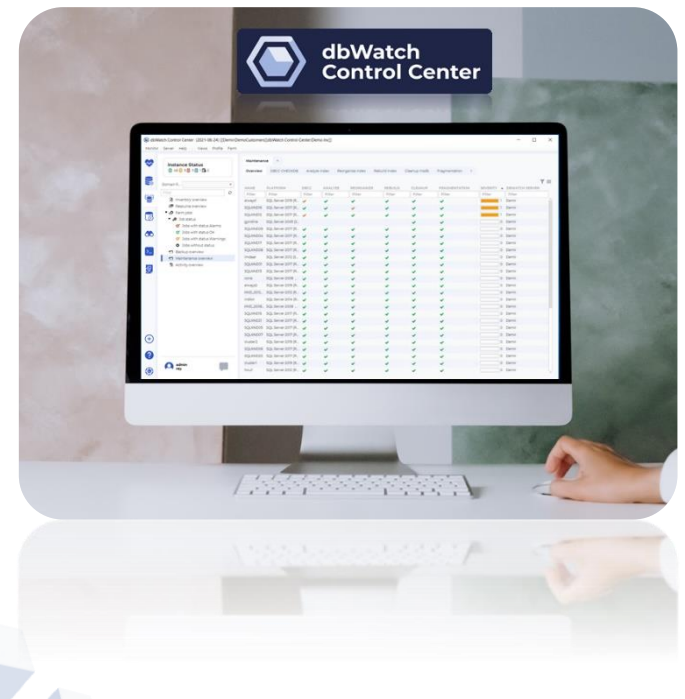

#### *dbWatch Control Center* **- – SQL Server Key Features**

- Cross platform database monitoring and management
- Manage different database platforms/versions in a single view
- Resource tracking- keep track of your SQL Server resource usage
- Database farm performance, capacity and resource management
- Full monitoring for On-Premises, Cloud or Hybrid setups/multi-site support
- Web dashboards
- Bulk installation of instances
- Flexible Alerts and Notification configuration
- SQL Worksheet for easy query across the server farm
- Autodiscover of new instances in network
- Customizable views and integration with 3<sup>rd</sup> party infrastructure monitoring solutions
- Chat system for inter-DBA communication
- Advanced, customizable Reporting features

## **Benefits of using** *dbWatch Control Center* **for SQL Server**

*dbWatch Control Center* is a powerful, flexible, and scalable solution that can help you monitor and manage all your database servers. It offers security at a granular level that controls access to servers by authorized users.

With *dbWatch Control Center*, you can add, remove, and edit databases using the User Interface. It scales easily from a handful of instances to the largest database farms with thousands of instances. Its structure ensures that scaling up or down has minimum impact on networks or servers while maintaining maximum performance in monitoring and management.

*dbWatch Control Center* enables DBAs to manage more instances effectively. With the power of *dbWatch Control Center*, DBAs can:

- Build workflows, customize reports, and automate their DBA tasks
- Have a better overview and insight of their database's health
- Spend less time on routine monitoring and maintenance
- Attain higher productivity with fewer incidents

### **What** *dbWatch Control Center* **offers:**

### **1. Cross Platform Monitoring**

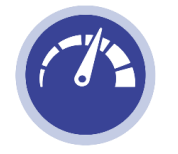

*dbWatch Control Center* handles most major database platforms such as Microsoft SQL, Postgres, MySQL and Oracle, on-premises or in Azure or AWS.

### **2. Automated Monitoring**

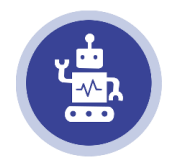

Database jobs captures database status and performance data, memory information, back-up information, and other database-related information. Fully agentless, the dbWatch server handle all scheduling and information collection.

### **3. Database Monitoring and Management in a single window**

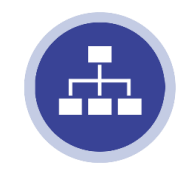

Access your database's information and modify its configuration in the same window. Perform database tuning, and backups in the Management module. Drill down flagged issues and fix them on the fly without the need of executing an SQL statement.

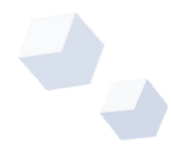

#### **4. Customizable Farm Views**

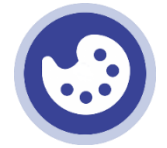

Monitor any number of instances in a single global view. Personalize your dashboard displays as you see fit. Have a complete overview of your entire database farm database system.

#### @ dbWatch Control Center (2021-10-19) [[demindbWatch Demolab][LAP029:Demo Inc]]  $\Box$  $\times$ Monitor Server Help | Views Profile Farm Overview ❤ **Instance Status** 目20日4日7日2日1  $\overline{Y}$  = EDITIONS HOSTS Ş Domain  $\ddot{\psi}$ Instances Databases  $Filte$ Filter Enterprise Edition  $\circ$ ಳ **Express Edition** • a Inventory overview Т Community Editio Per platform Standard Edition ■<br>■ Per version  $\Box$ Developer Edition Enterprise Evaluation Ed **43** Resource overview  $\phi$  Farm jobs  $\infty$ Maintenance overview **2** Activity overview  $\Sigma$ 园 Instances per platform version  $\equiv$ Databases per platform version  $\equiv$  $\overline{Y}$  = VERSIONS **OSTS** MS Basic (5 DTU)  $My8.0$ **O** MS 2019 Filter Filter Filter • MS 2017<br>• Ora 12 Ora 19 SOL Server 2017 (RTM)  $\frac{1}{67}$ MS 2014 SQL Server 2019 (RTM) MS 2016 MySQL 8.0.20 SQL Server 2016 (SP2) MySQL 8.0.26 SQL Server 2012 (SP4<br>MySQL 8.0.13 Ora 19 (2) Dra 12 (1) SOL Server 2014 (RTM) MS 2017 (12)  $MS 2012 B$ Oracle 11,203,0 Oracle 19.0.0.0.0 - My 8.0 (3) PostgreSQL10.17 Azure SQL Databas Ora 11 (2)  $\bigoplus$ MS 2019 (6) Oracle 121.010  $\bullet$ admin  $\sim$  $\langle$

#### **5. Database Security and Access Control**

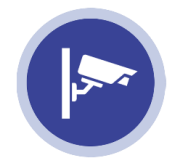

Control and limit access to your database. Limit the users viewing and utilizing *Control Center*. Set privileges and restrict access to users.

### **6. Report Generation**

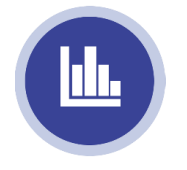

Generate daily or weekly reports for managers. Produce reports on the fly. Customize reports based on your organization's needs. Schedule automatic report production and distribution.

### **7. Chat System**

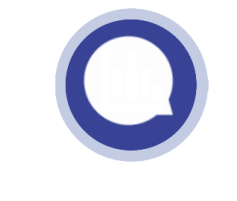

Enable communication with other DBAs to notify them about existing issues and tag existing tasks you're working on across the database farm.

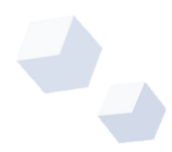

# **Functional Modules**

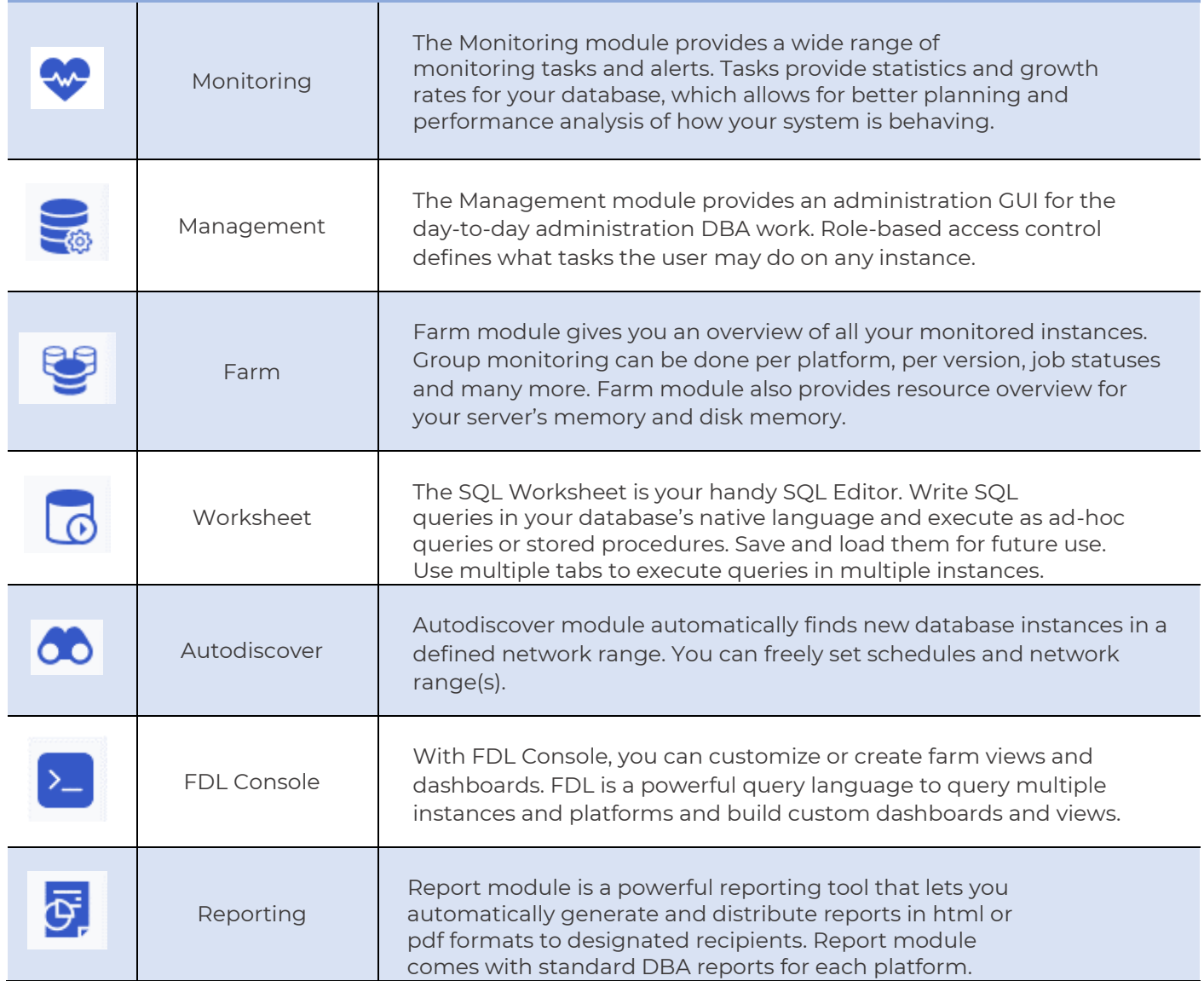

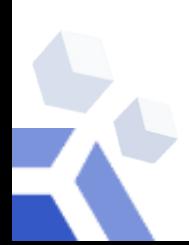

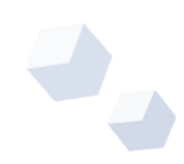

# *dbWatch Control Center* **jobs:**

*dbWatch Control Center* has a large variety of jobs that helps you monitor and manage your servers. We have jobs to manage your needs on availability, capacity, clusters and replication, maintenance, and performance.

Each category has specialized jobs that collect statistics and status from your database instance. Some jobs collect information, some alter database states, optimize database performance, and configure databases directly. All jobs can be triggered manually or in a set frequency. You can customize these jobs parameters to suit your monitoring preference and provide proactive management for your database instance. Below is a list of currently available jobs for MS SQL Server:

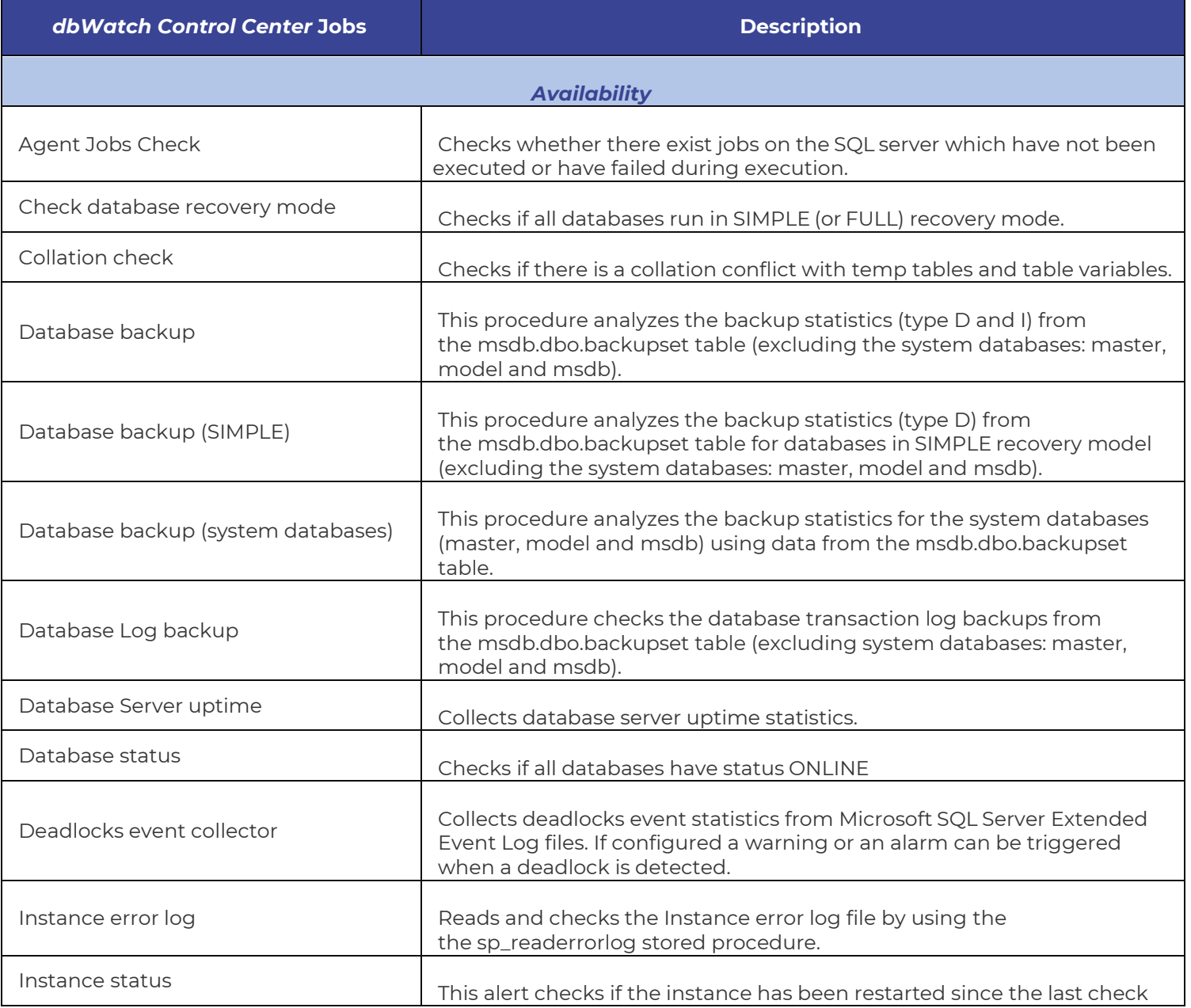

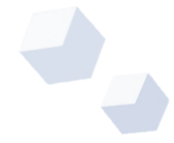

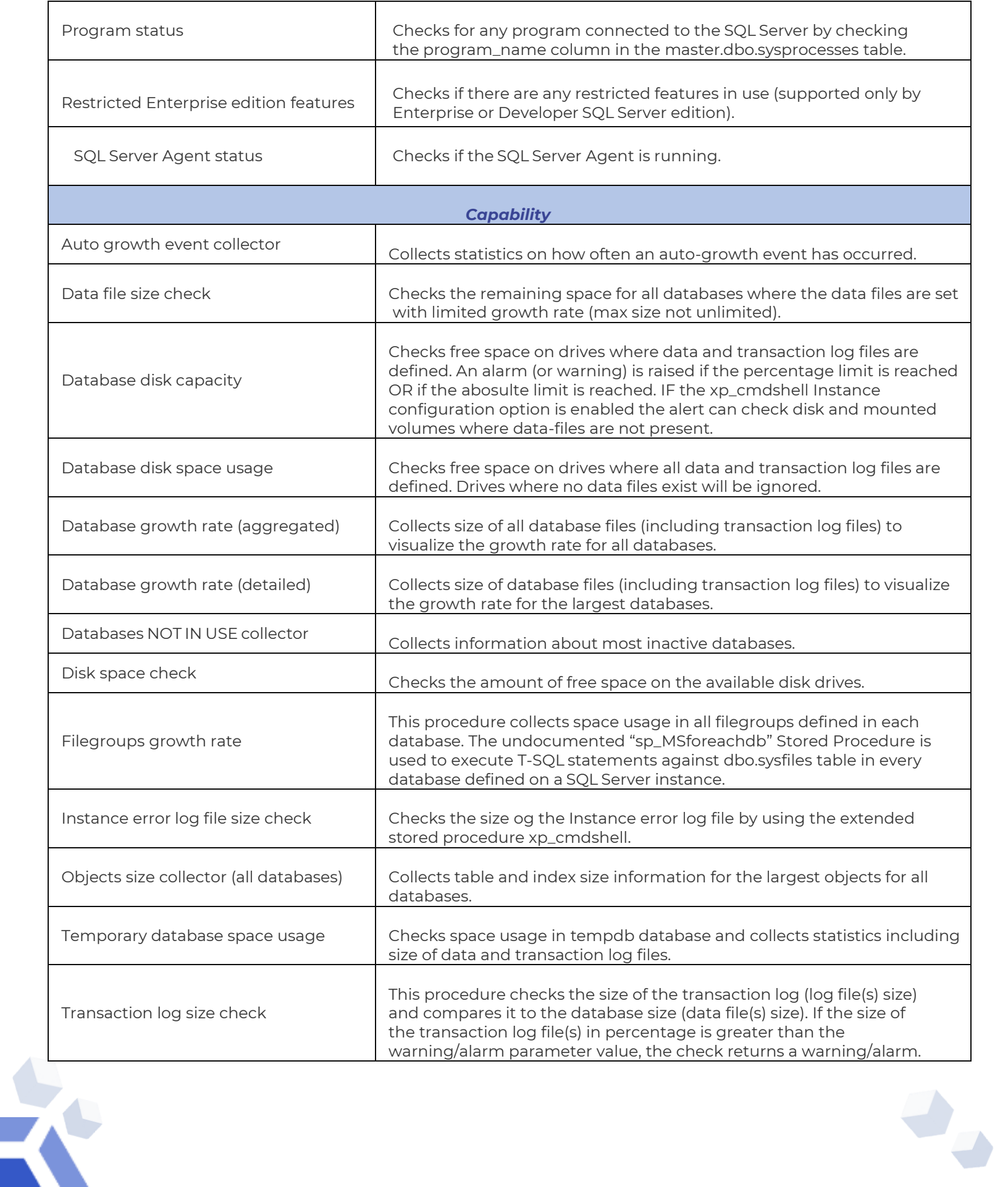

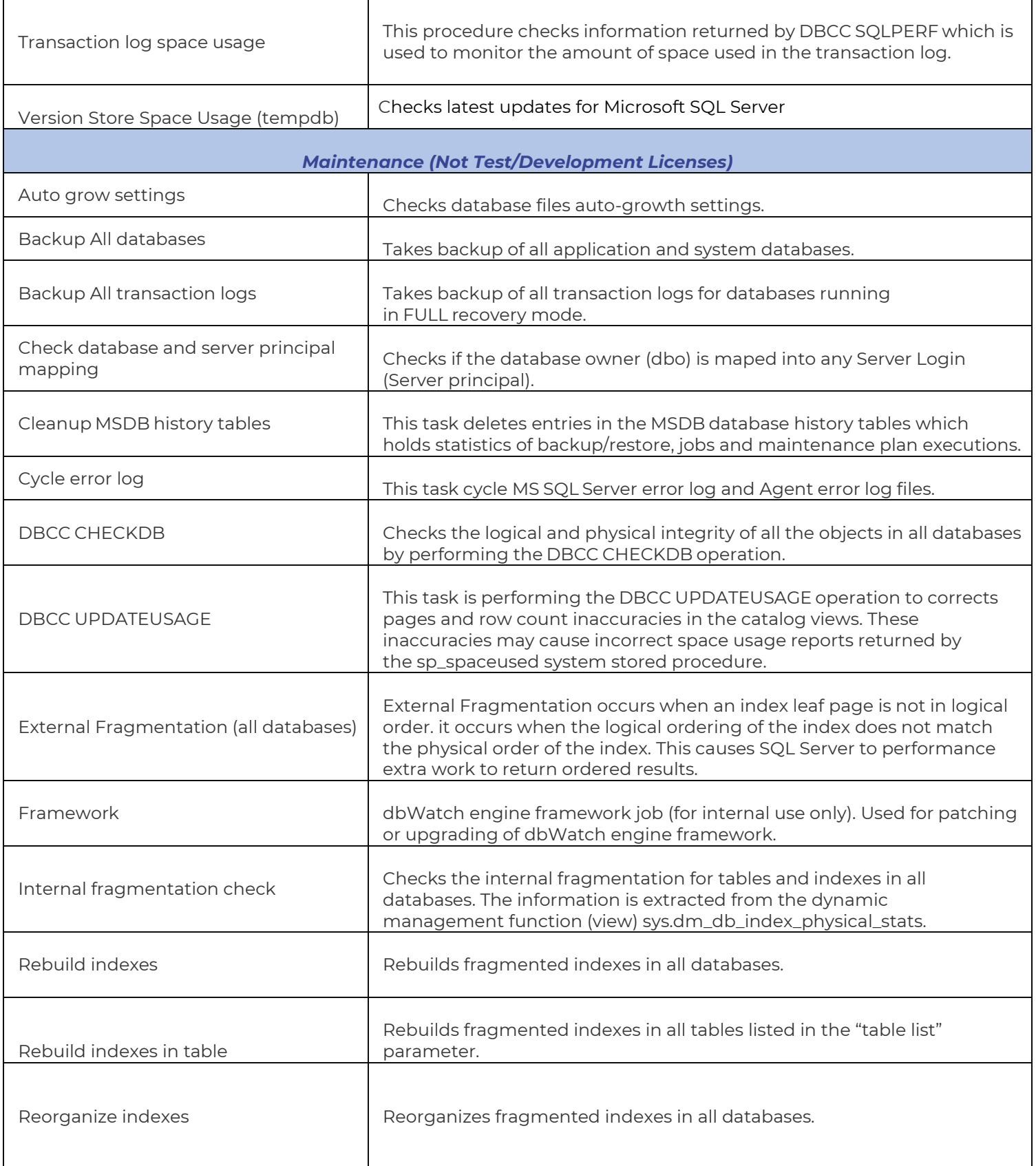

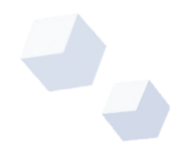

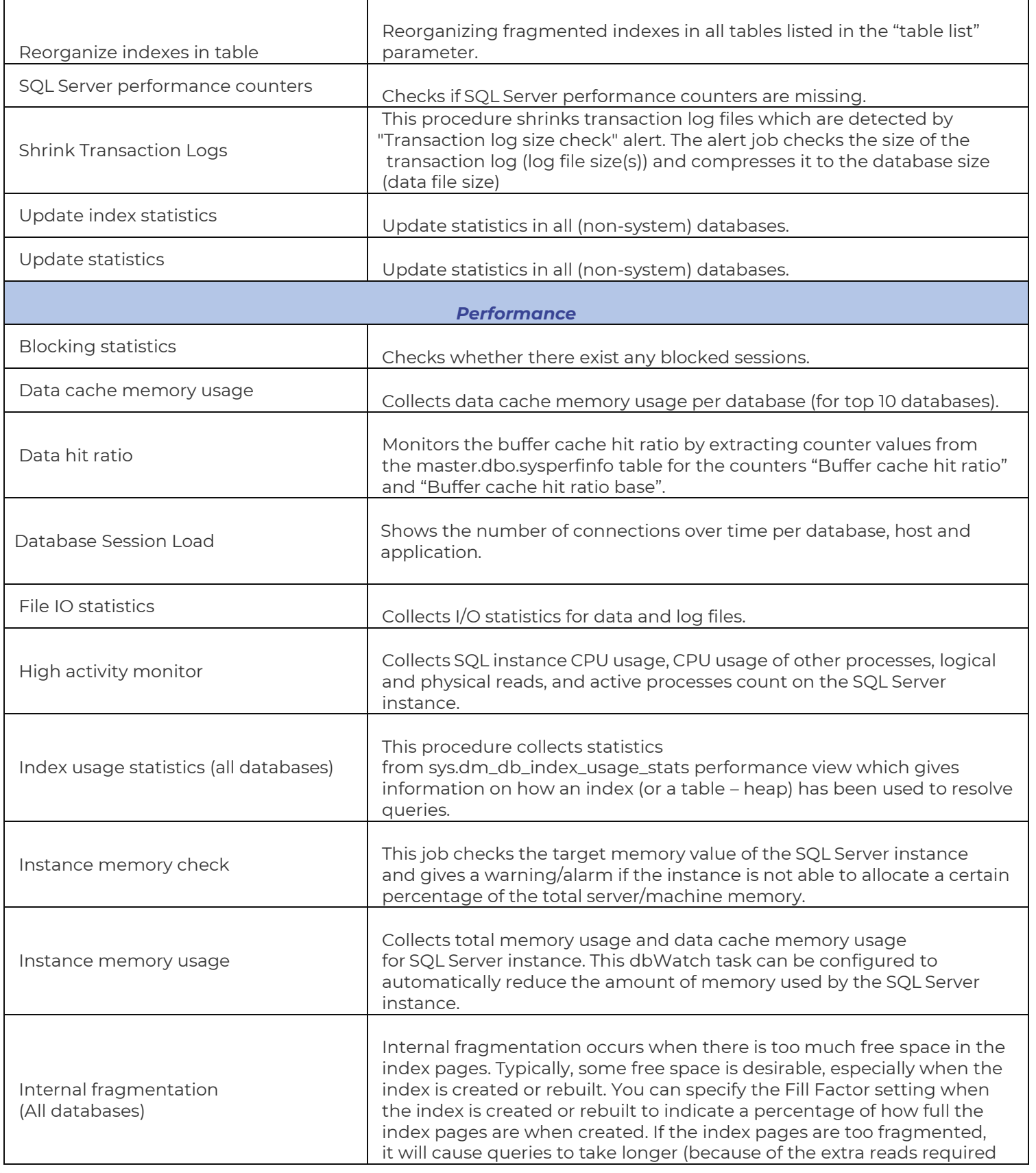

 $\ddot{\textbf{x}}$ 

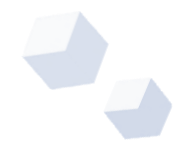

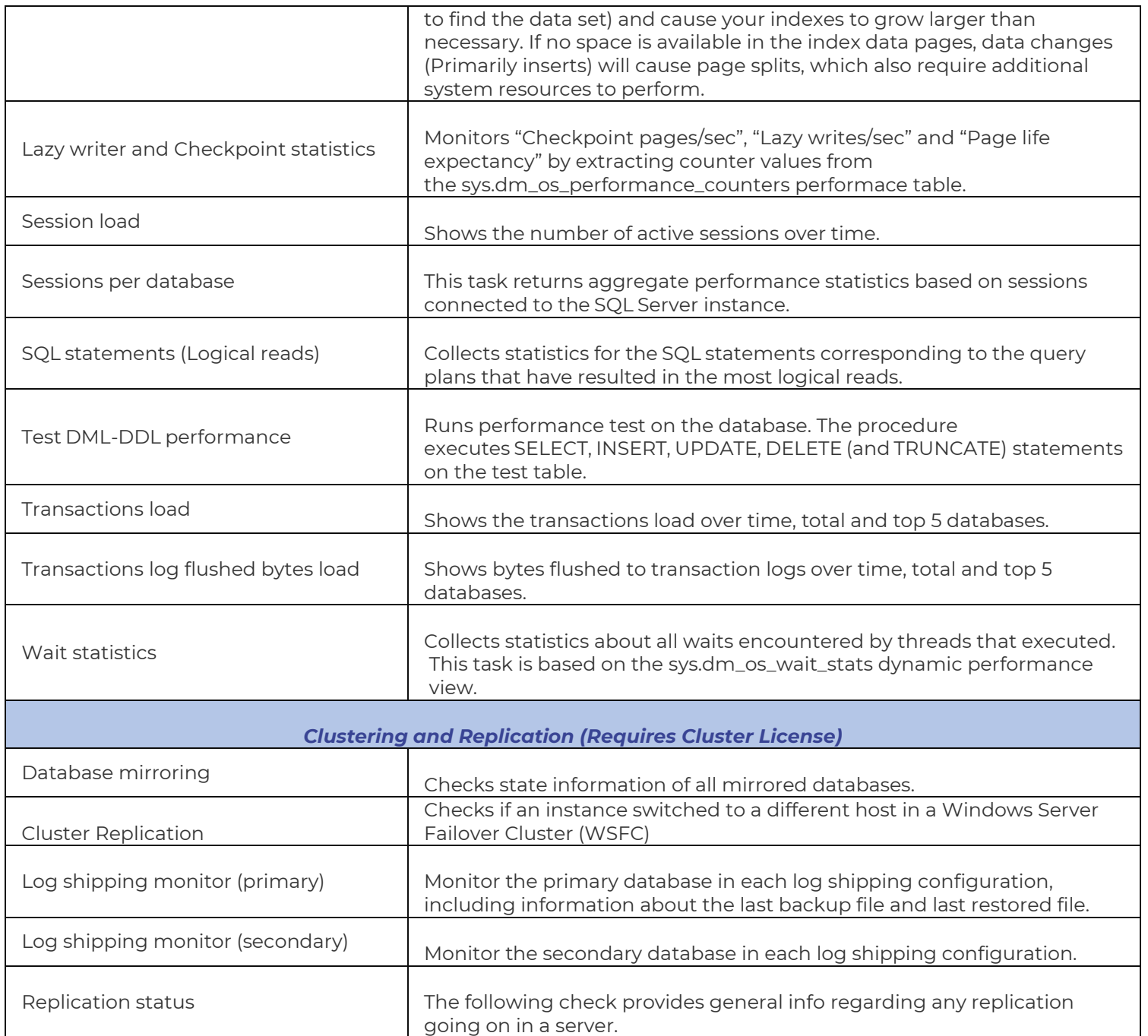

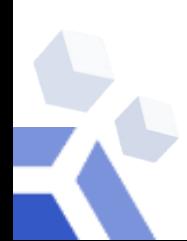

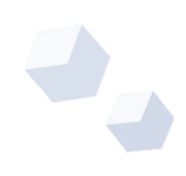

## *dbWatch Control Center* **SQL Server**

#### **Available license types for** *dbWatch Control Center* **for SQL Server:**

- License for a single instance (production)
- License, single instance (in cluster/HA) with cluster jobs (production)
- Test or Development license (no cluster, maintenance jobs)

#### **How do you license Availability Groups and Fail-over Clusters?**

We recommend licensing each instance you want to monitor, whether they are active, standby, hot, or cold.

For example, your cluster group is comprised of an active SQL Server Instance and a standby SQL Server Instance. You have the option to only provision a license to the active SQL Server instance. Theoretically, during the switch from active to standby, you can move the license from the active instance to the standby instance. But we recommend procuring licenses for both the active and standby database instances so that you are always able to monitor, especially important during a failover incident.

# **Microsoft SQL Server Versions Supported**

**Here are the following SQL Server versions currently supported by** *Control Center***:**

- SQL Server 2000
- SQL Server 2005
- SQL Server 2008
- SQL Server 2008 R2
- SQL Server 2012
- SQL Server 2014
- SQL Server 2017
- SQL Server 2019

*dbWatch Control Center* **supports the following editions for SQL Server 2008 and its later versions:**

- Enterprise
- Standard
- Express
- Developer

# **Software and Hardware Requirements**

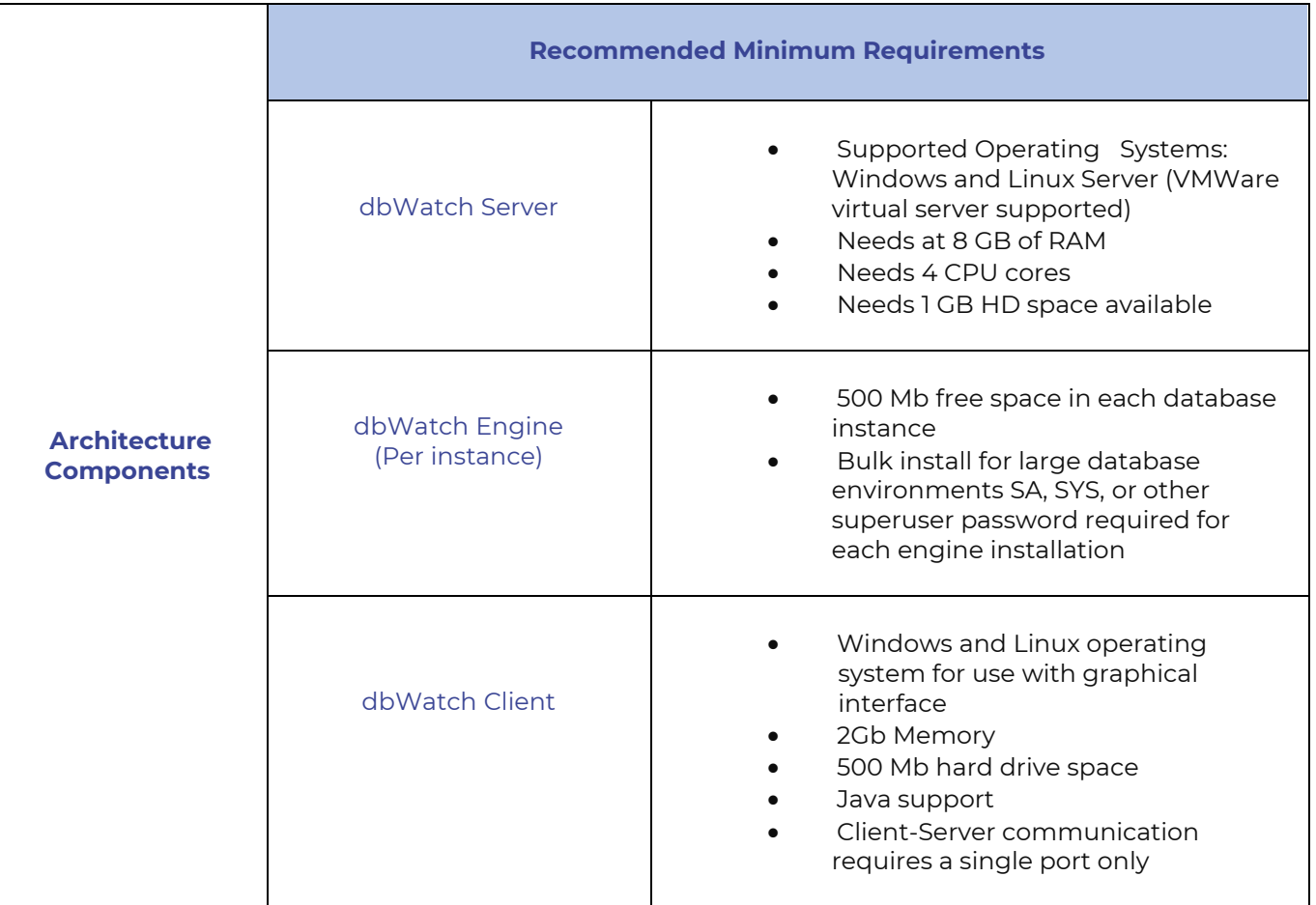

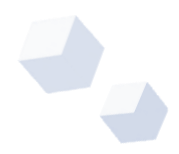